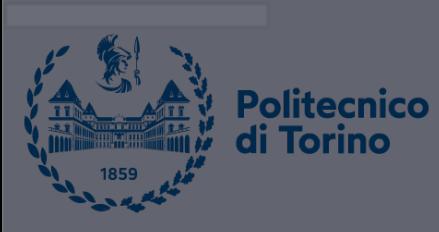

 $\bullet$ 

## **Data Science and Machine Learning for Engineering Applications**

Scikit-learn Clustering

Salvatore Greco Andrea Pasini Flavio Giobergia Elena Baralis Tania Cerquitelli

DataBase and Data Mining Group

# Introduction to Scikit-learn

## ■ Scikit-learn

- § Machine learning library built on **NumPy**, **SciPy** and **Matplotlib**
- What Scikit-learn can do
	- § **Unsupervised** learning
		- **Clustering**
	- § **Supervised** learning
		- § Regression, classification
	- § Data **preprocessing**
		- Feature extraction, feature selection, dimensionality reduction

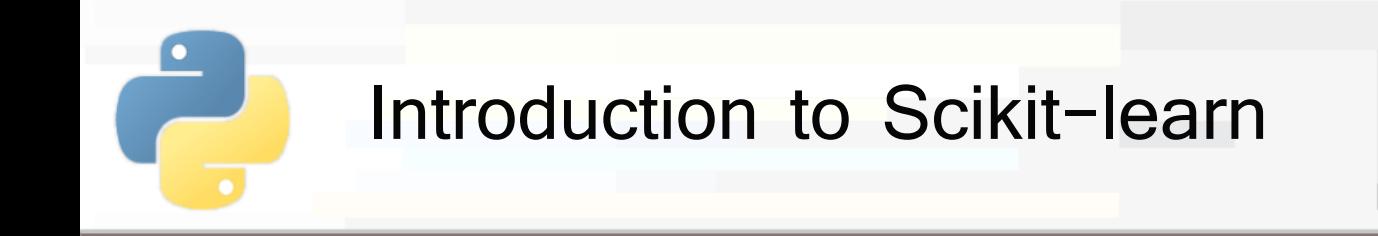

### § What Scikit-learn **cannot** do

- Distributed computation on multiple computers
	- Only multi-core optimization
- Deep learning
	- Use Keras and Tensorflow instead

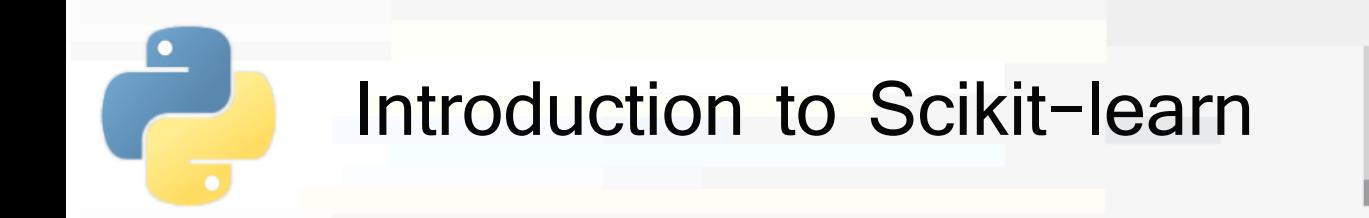

- Scikit learn models work with structured data
	- § Data must be in the form of **2D Numpy arrays**
		- § Rows represent the **samples**
		- § Columns represent the **attributes (or features)**
	- § This table is called **features matrix**

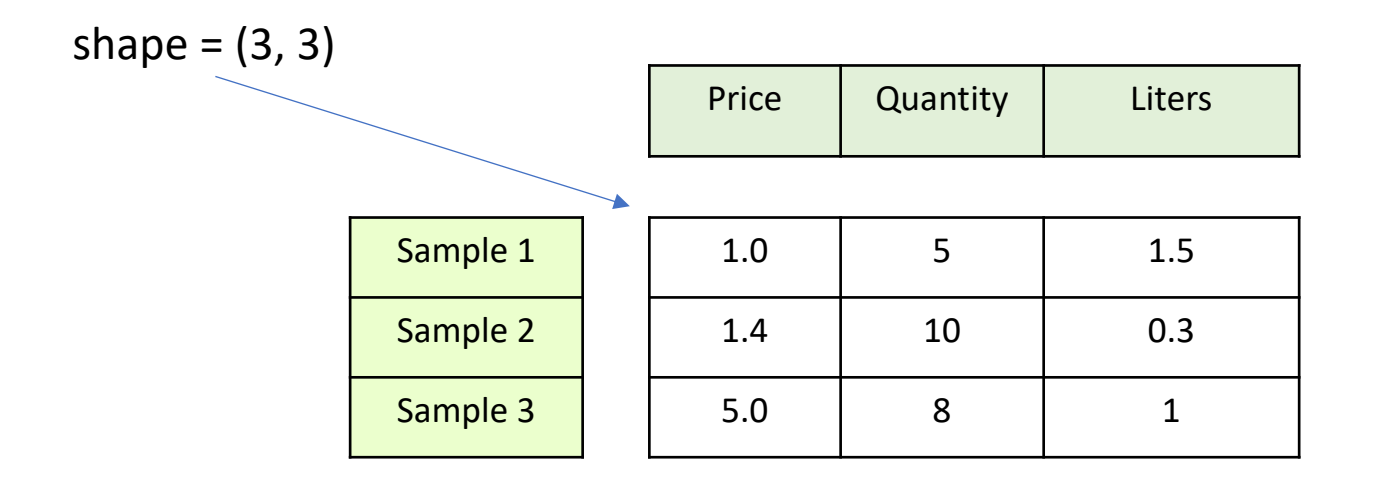

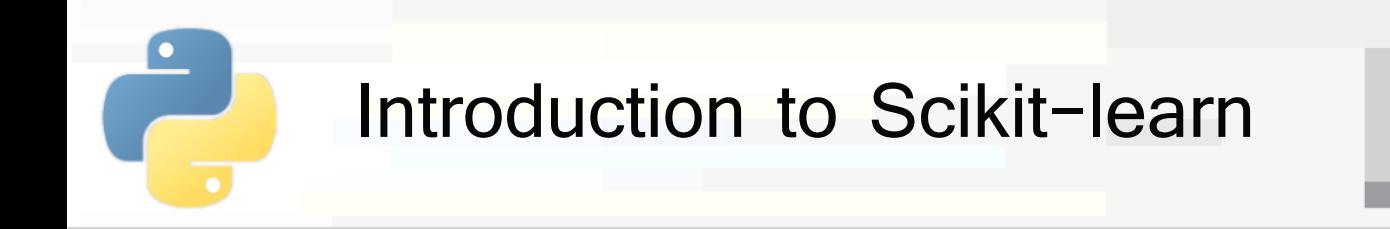

- § Features can be
	- § **Real** values
	- **Integer** values to represent categorical data
- If you have strings in your data, you first have to convert them to integers (**preprocessing**)

Input data

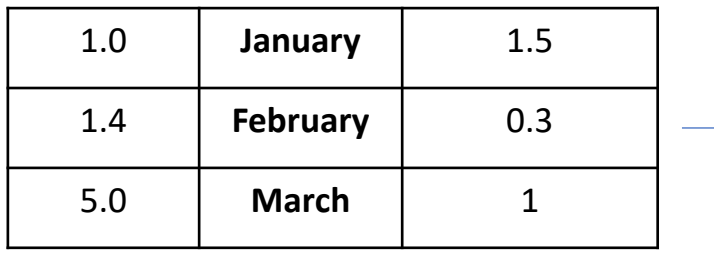

Features matrix

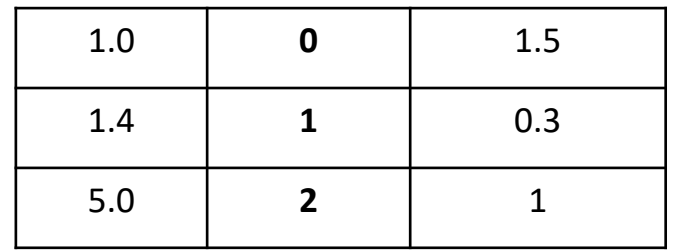

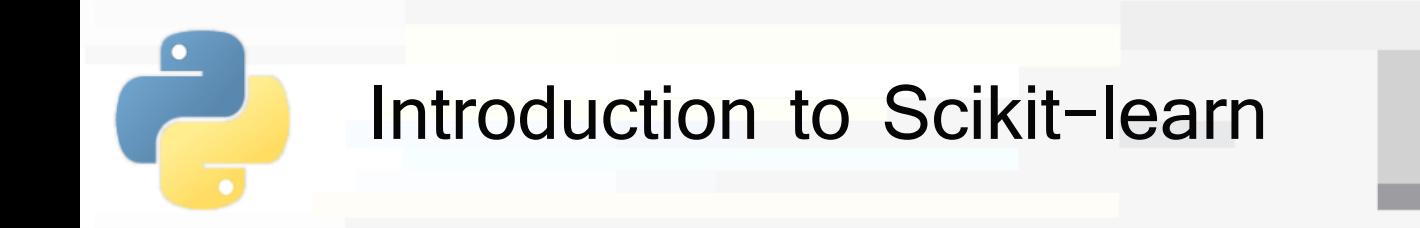

- Also missing values must be solved before applying any model
	- With imputation or by removing rows

Input data

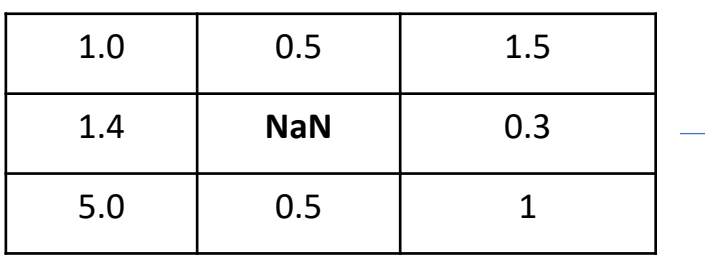

Features matrix

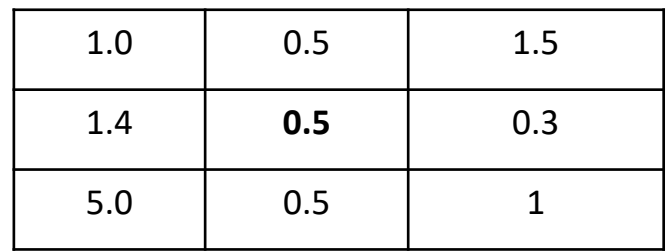

PoliTo

#### Input data

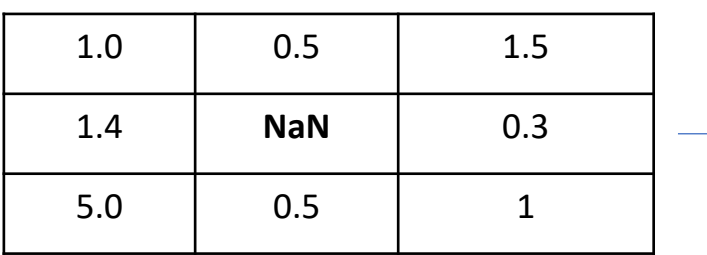

#### Features matrix

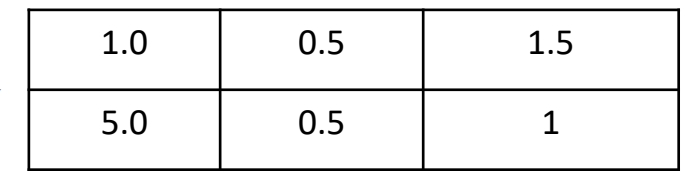

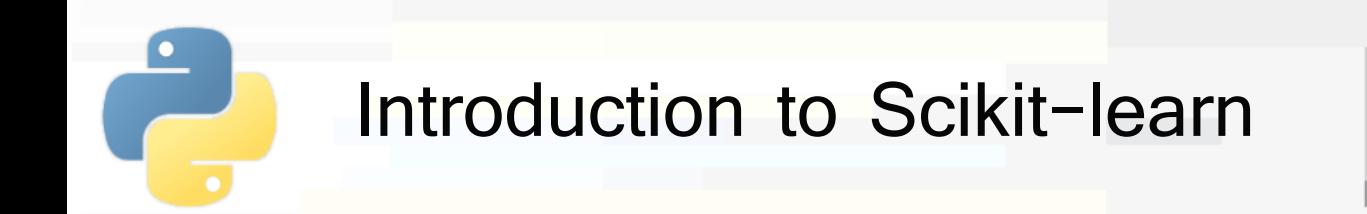

- § For **unsupervised** learning you only need the features matrix
- For **supervised** learning you also need a **target** array to train the model
	- **It is typically one-dimensional, with length n samples** 
		- § May be 2-dimensional for multi-output models

Features matrix shape =  $(n$  samples, n features)

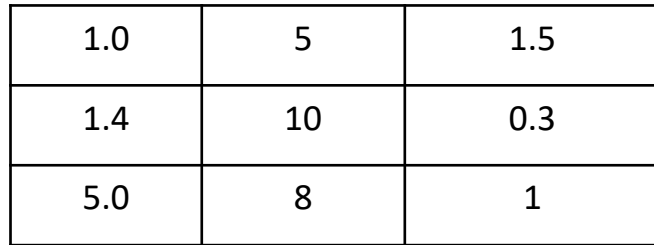

Target array shape =  $(n \text{ samples}, )$ 

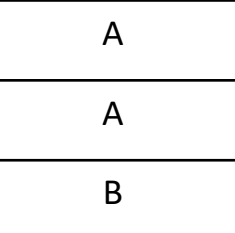

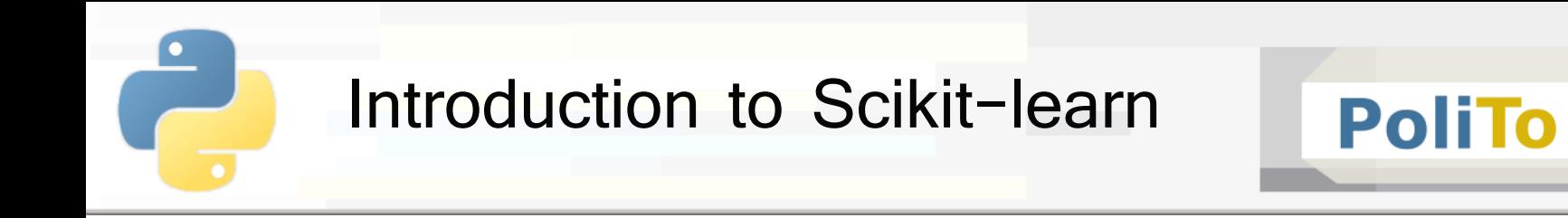

- **The target array can contain** 
	- Integer values, each corresponding to a class label

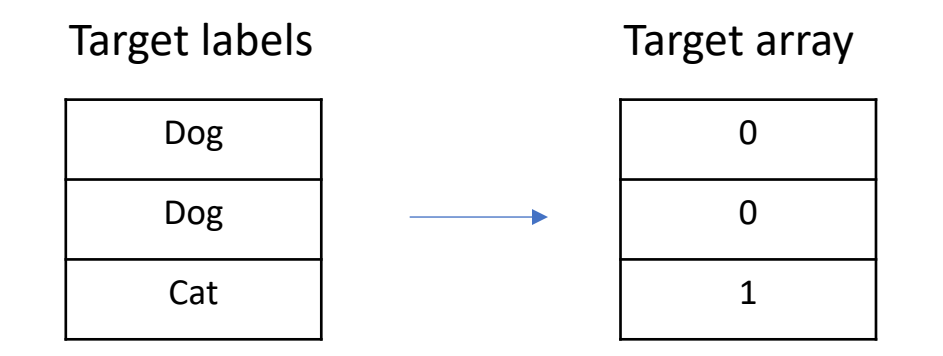

Real values for regression

Target array

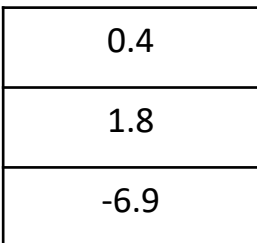

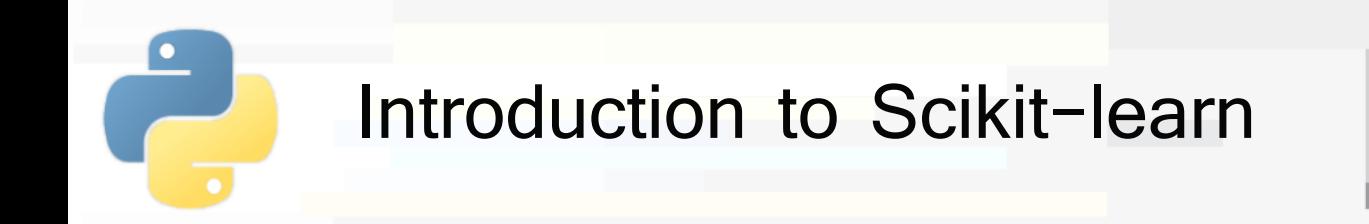

- § Scikit-learn estimator API
	- § All models are represented with Python classes
	- Their classes include
		- § The values of the **hyperparameters** used to configure the model
		- § The values of the **parameters** learned after training
			- By convention these attributes end with an underscore
		- § The **methods** to train the model and make inference
	- Scikit-learn models are provided with sensible **defaults** for the hyperparameters

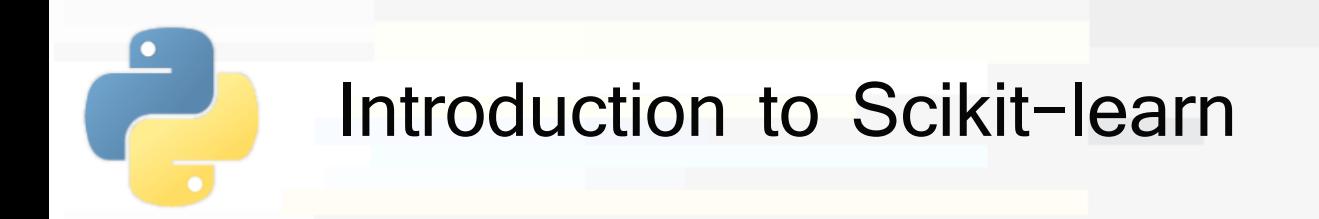

- § Scikit learn models follow a simple, shared **pattern**
	- **1. Import** the model that you need to use
	- **2. Build** the model, setting its hyperparameters
	- **3. Train** model parameters on your data
		- **Using the fit() method**
	- **4. Use** the model to make predictions
		- **Using the predict()/transform() methods**
- § Sometimes fit and predict/transform are implemented within the same class method

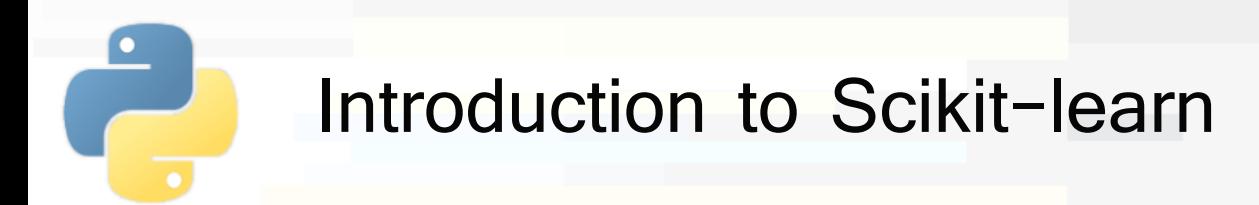

- fit(): learn model parameters from input data
	- § E.g. train a classifier
- **predict():** apply model parameters to make predictions on data
	- § E.g. predict class labels
- § **transform()**: transform data into a different representation
	- § E.g. normalize test data
- **fit\_predict():** fit model and make predictions
	- § E.g. apply clustering to data
- fit\_transform(): fit model and transform data
	- § E.g. apply PCA to transform data

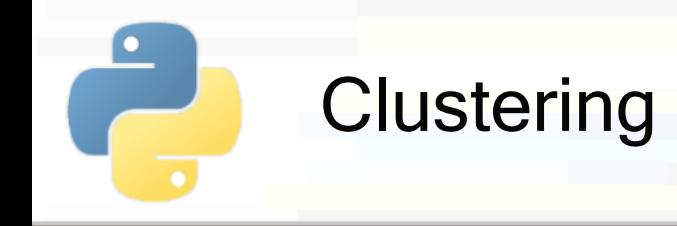

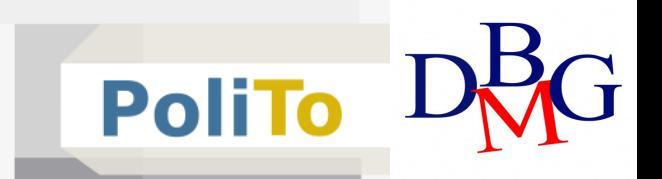

- **Unsupervised** technique that analyzes the data distribution to generate N partitions
	- Unsupervised = it only requires a features matrix

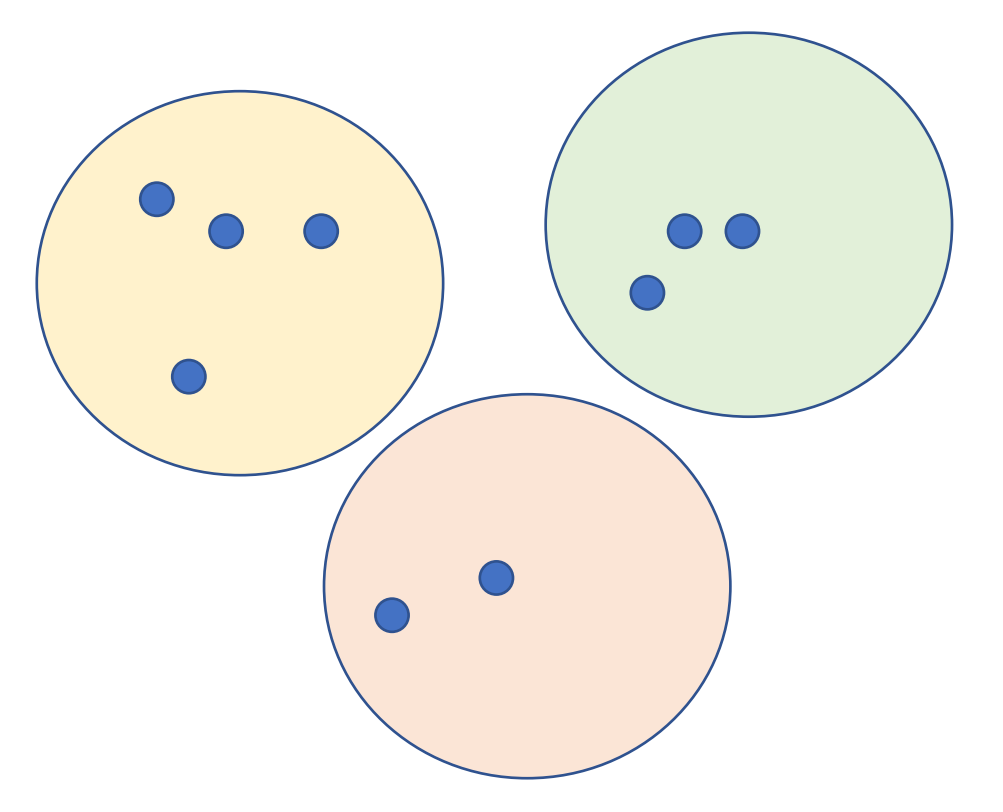

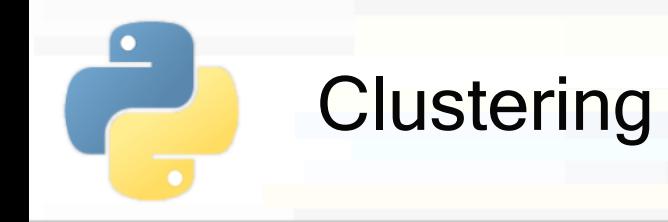

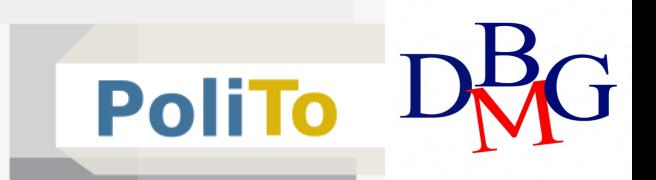

§ Import a model

**from** sklearn.cluster **import** KMeans

§ Build model object

km = **KMeans**(n\_clusters = 5)

- § The hyperparameter **n\_clusters** specifies the number of centroids (= number of clusters)
	- Default is 8 (buy may change across different library versions)

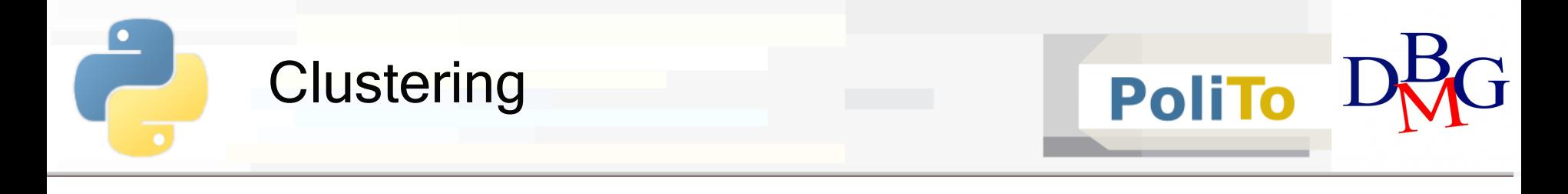

§ Apply clustering to input data (Numpy)

$$
\text{In [1]: } \big| \text{ y\_pred = km.fit\_predict(X)}
$$

 $Out[1]: | [3, 1, 1, 1, 2, 2, 0]$ 

- **This operation assigns data to their respective cluster** 
	- § X is the 2D NumPy array with input features (**features matrix**)
	- **•** y pred is a 1D array with cluster labels

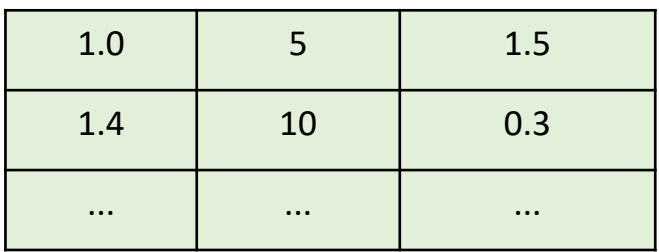

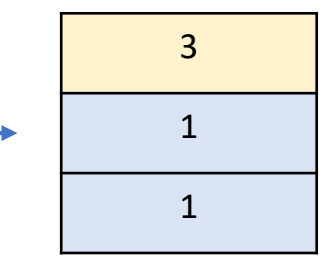

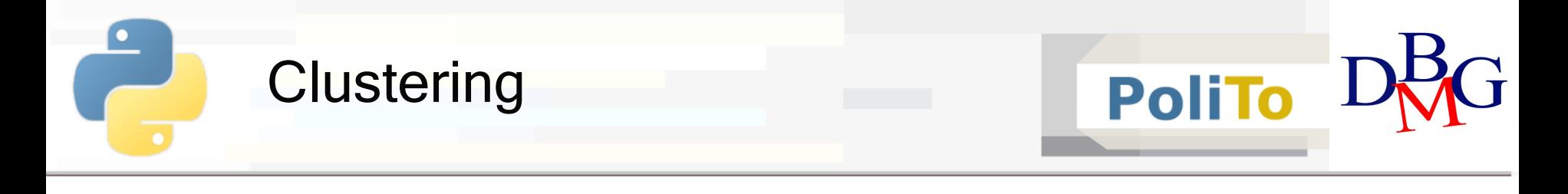

§ Apply clustering to input data (Pandas)

$$
\texttt{In [1]: } \quad y\_pred = \mathsf{km.fit\_predict(df)}
$$

 $Out[1]: | [3, 1, 1, 1, 2, 2, 0]$ 

**• This operation assigns data to their respective cluster** 

- § df is the 2D DataFrame with input features (**features matrix**)
- **•** y pred is a 1D array with cluster labels

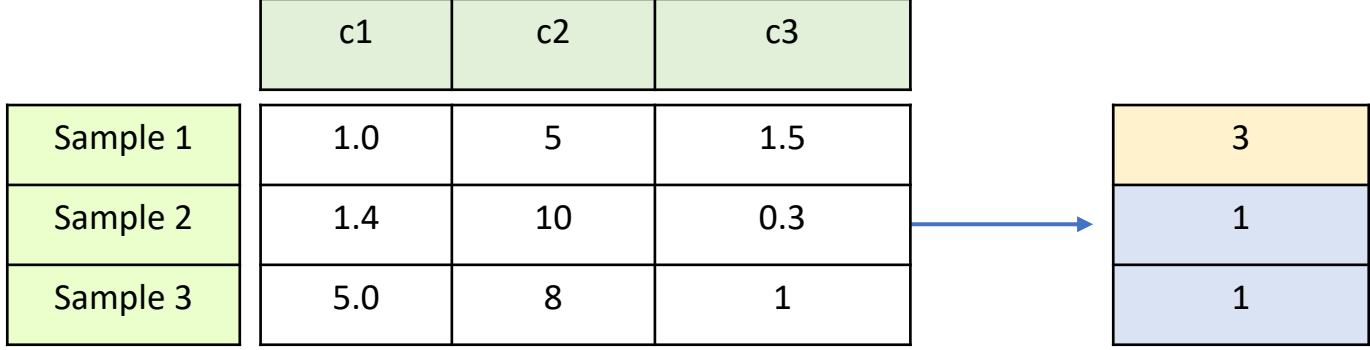

15

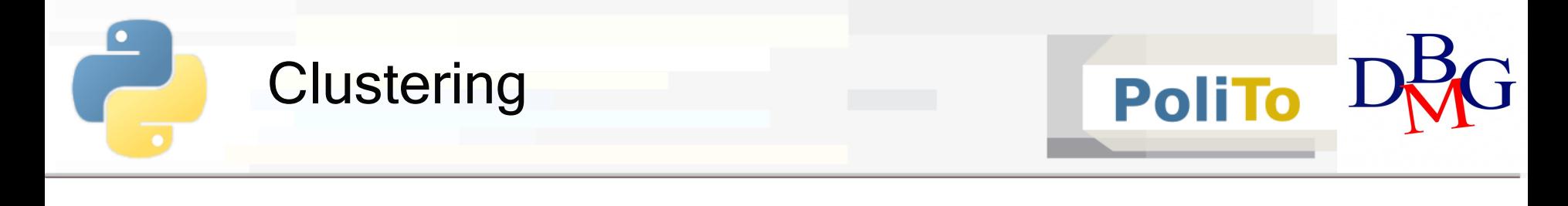

§ Example: DBSCAN

**from** sklearn.cluster **import** DBSCAN

```
cl_alg = DBSCAN(eps=3, min_samples=2)
```
Example: Hierarchical clustering, n clusters=5, average linkage

```
from sklearn.cluster import AgglomerativeClustering
```

```
cl_alg = AgglomerativeClustering(5, linkage='average')
```
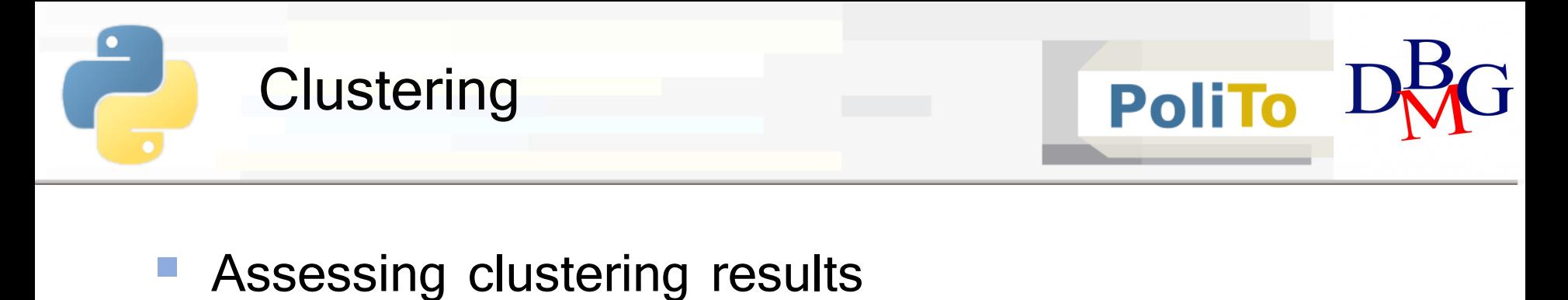

- **Internal** metrics: use only the information of the features matrix
	- § E.g. Silhouette, SSE

```
from sklearn.metrics import silhouette_score, silhouette_samples
silh_avg = silhouette_score(X, clusters)
silh i = silhouette samples(X, clusters)
```
- **Silhouette** is a number in the range  $[-1, 1]$
- § Higher values mean higher cluster quality
	- Clusters are well separated and cohesive
- Expensive computation!  $O(n^2)$

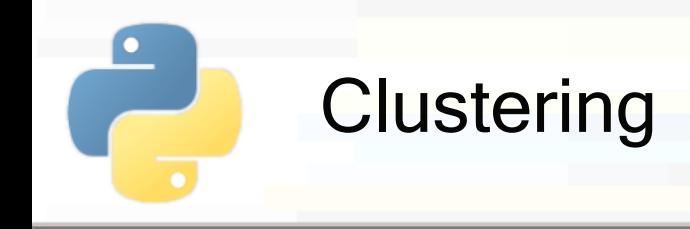

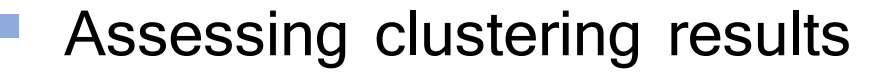

- **External** metrics: compare a clustering result with some ground-truth labels
	- E.g. Adjusted Rand Score, Fowlkes-Mallows index

**from** sklearn.metrics **import** adjusted\_rand\_score

ars = adjusted rand score(c\_truth, c\_pred)

- The ARS score ranges\* in  $[0, 1]$ 
	- $\blacksquare$   $\sim$  0: randomly assigned clusters
	- § 1: perfect agreement
	- § [!] Values < 0 may occur if cluster assignments are worse than random
- It is close to 1 when data in the predicted clusters is grouped in a similar way compared with ground truth

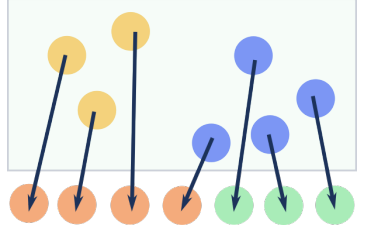

ground truth

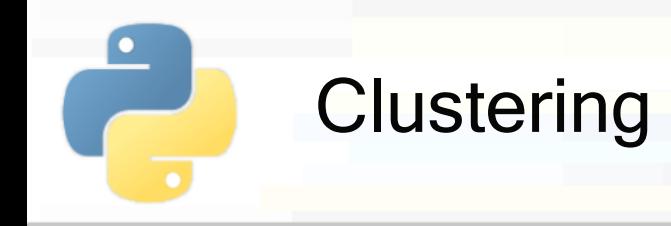

- § Adjusted Rand Score (ARS)
	- Does not check for equality of target and predictions
	- § It checks whether data are **clustered in the same way**
	- § Example:
		- c truth =  $[1, 1, 2, 2, 2, 1]$ • c pred =  $[2, 2, 1, 1, 1, 2]$
		- **ARS(c\_truth, c\_pred) is 1**

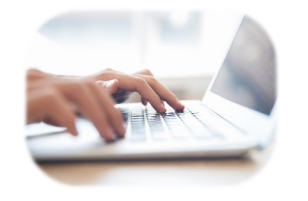